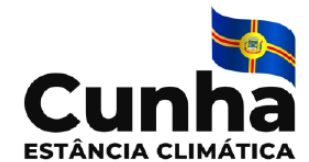

 **Prefeitura Municipal de Cunha**

# **Caderno de Prova**

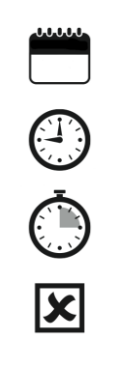

**Data 23/07/2023**

**02h de duração**

**30 questões**

**INSTRUÇÕES**

### **Cargo: Auxiliar Administrativo do CREA**

- Só abra este caderno quando o fiscal autorizar.
- Verifique se este caderno contém 30 questões, numeradas de 1 a 30. Caso contrário, solicite ao fiscal da sala um outro caderno.
- Para cada questão existe apenas UMA resposta certa.
- Transcreva, preferencialmente **com caneta de tinta preta**, as alternativas escolhidas para o GABARITO OFICIAL, sem cometer rasuras. Não deixe nenhuma em branco.
- Não será possível a substituição do Gabarito Oficial.
- Não será permitida qualquer espécie de consulta.
- Não haverá tempo adicional para transcrição de respostas ao gabarito oficial.
- Terminada a prova entregue o gabarito oficial ao fiscal.
- Ao entregar a prova o candidato deverá deixar o prédio e não poderá utilizar os sanitários.

## Gabarito Provisório

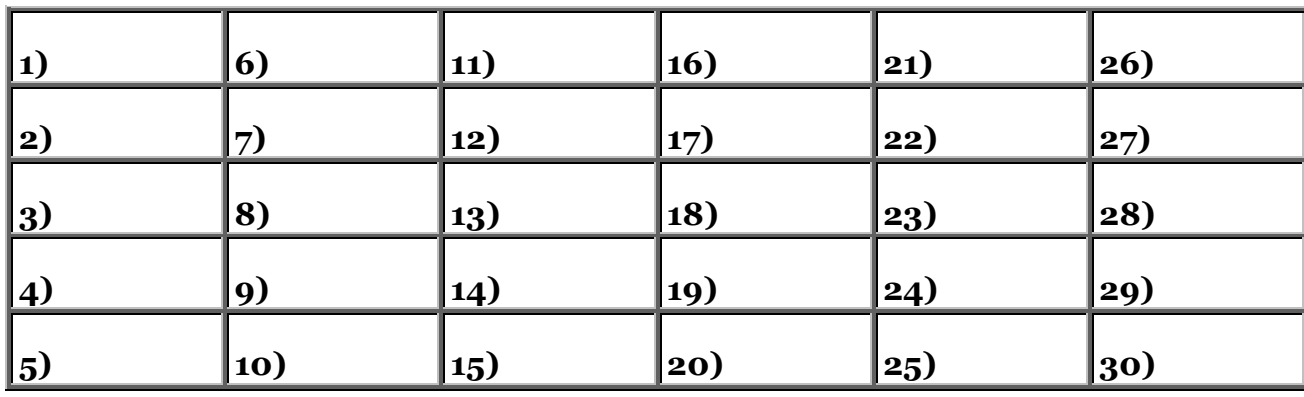

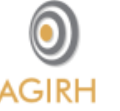

**AGIRH – Assessoria e Gestão Integrada em Recursos Humanos S/C Ltda** Email: contato@agirh.org http://www.agirh.org

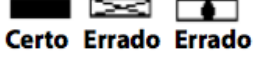

#### **PREFEITURA MUNICIPAL DE CUNHA**

Concurso Público 02/2023

#### **Cargo: Auxiliar Administrativo do CREA**

#### **Português**

#### **Falsos brilhantes querem calar Elis Regina**

Tem muita gente influente disposta a convencer os brasileiros que [o comercial da](https://www.estadao.com.br/link/cultura-digital/deep-fake-fez-elis-regina-e-maria-rita-cantarem-juntas-em-comercial-entenda-a-tecnologia/)  [Kombi](https://www.estadao.com.br/link/cultura-digital/deep-fake-fez-elis-regina-e-maria-rita-cantarem-juntas-em-comercial-entenda-a-tecnologia/) é uma mera publicidade predatória que não respeita nem a memória de quem partiu, nem o patrimônio musical. Há quem aposte num debate ideológico tendo como base argumentativa uma visão elitista ou única da história recente, do País ou das pessoas.

Nos últimos dias, a cantora **[Elis Regina](https://www.estadao.com.br/tudo-sobre/elis-regina/)** voltou a esquentar a opinião pública por conta da sua aparição por meio de recursos de inteligência artificial em comercial da Volkswagen. Não se tratou de uma aparição qualquer. A artista surge ao lado da filha, Maria Rita, que a perdeu quando tinha apenas quatro anos. Qualquer encontro assim causa emoção, marca. E era isso que pretendiam os diretores da campanha.

É claro que cultura, publicidade e sentimentos imbricados tornam complicado um debate. Mas vale nesse caso da Kombi observar nuances, ter empatia, enxergar memórias encobertas. Não há apenas uma História, mas várias memórias. A Kombi pode não ser somente o passado de uma empresa e sua diretoria. Trabalhadores da fábrica de São Bernardo do Campo talvez não aceitem que os personagens mais importantes da História sejam os patrões - ainda que em papéis incômodos -, que eles, os peões, não sejam a Volks. A memória afetiva trabalha com a mistura de fatos e situações muito antes do debate necessário, sem dúvida, sobre inteligência artificial. Uma família irá recordar da Kombi que o pai usava para transportar verduras até a feira e, nos domingos, levar os filhos à praia.

Um homem buscará na estante o fusquinha vermelho com sirene de bombeiros que pertenceu ao menino. Os roteiros das lembranças atendem o gosto do freguês.

Mas na academia e nas redes teve quem enxergou no comercial uma profanação da memória de Elis. Um colega na imprensa reclamou que a "alma do negócio" não respeita as demais. Eles não conseguiram ver a emoção de Maria Rita por cantar junto com a mãe, e que a Kombi torna-se um detalhe.

Jornal o Estado de São Paulo-Leonencio Nossa, 15 de julho de 2023

1-Sobre o texto:

I- Refere-se a um comercial da Kombi realizado por meio de inteligência artificial

II- No comercial aparece Elis Regina, já falecida com sua filha Maria Rita.

III-A Volks tinha intenção de associar as emoções do encontro, da mãe com a filha com a marca de seu carro.

- IV- Algumas pessoas consideraram o anuncio uma profanação da memória de Elis, um desrespeito.
- V- O autor considera que as memórias afetivas são prioritárias sobre a discussão do uso da inteligência artificial

Está correto em:

- a) I, II, IV e V
- b) I, II e IV
- c) I, IV e V

d) I, II, III, IV e V

2-A palavra profanação, assinalada no texto tem o sentido:

a) Destruição

b) Renascimento

c) Emoção

d) Idealização

3-Assinale a alternativa em que a grafia do numeral estiver incorreta:

a) 1.009 – mil e nove;

b) 23.600 – vinte e três mil e seissentos;

c) 1.000.000– um milhão;

d) 918 – novecentos e dezoito.

4-Assinale a alternativa correta sobre uso da virgula:

a) A casa, de papel pegou fogo.

b) Nós moramos longe, de Cunha.

c) Quem diz não, é corajoso

d) Felipe comeu um sanduiche, de queijo.

5-Complete corretamente as lacunas da frase:

\_\_\_ tarde estava fria e os amigos foram \_\_\_ cachoeira ver o retorno dos jovens que voltavam \_\_\_\_ terra firme.

a)  $A - \dot{a} - a$ 

b)  $\mathring{A}$  –  $a - \grave{a}$ 

c)  $A - a - a$ 

d) À – à – a

6-Complete as lacunas com, **mas ou mais.** Em seguida marque a alternativa correta:

Quero\_\_\_\_\_\_\_\_\_\_\_ doce, \_\_\_\_\_\_\_\_\_\_ não quero cobertura.

Estou agitada, \_\_\_\_\_\_\_\_\_ você está \_\_\_\_\_\_\_\_ que eu.

Gabriel foi dormir \_\_\_\_\_\_\_\_\_ cedo, \_\_\_\_\_\_\_\_\_\_\_\_ mesmo assim perdeu a hora.

Fábio também faz torta, \_\_\_\_\_\_\_\_\_\_\_ o recheio que ele prepara é ainda \_\_\_\_\_\_\_\_\_\_ gostoso do que o meu.

a) mais, mas, mas, mais, mais, mas, mas, mais

b) mas, mas, mas , mais, mais, mas, mas, mais

c) mais, mas, mas, mas, mais, mas, mas, mais

d) mais, mas, mas, mais, mas, mas, mas, mais

7-Complete com mal ou mau. Em seguida marque a alternativa correta:

I- Eu danço \_\_\_\_\_\_\_\_\_\_ o samba, mas estou aprendendo.

II- O menino jogou \_\_\_\_\_\_\_\_\_, porque não treinou muito.

III- O adolescente não era \_\_\_\_\_\_\_\_\_\_\_\_, ele só era mal compreendido.

IV- Com esse \_\_\_\_\_\_\_\_\_\_ tempo, será impossível ir para a cachoeira em

Cunha.

a) mal, mau, mal, mal;

b) mal, mal, mau, mau;

c) mau, mal, mal, mal;

d) mal, mau, mau, mal.

8-Assinale a alternativa que apresenta uma frase exclamativa:

- a) Quem não gosta de pássaros?
- b) Todos viram a igreja tombada.
- c) Venha ver o monumento lindo, João!
- d) Devemos cuidar dos animais com carinho e dedicação.

9-"Meu pai, um brilhante ceramista de Cunha, queria que eu fosse como ele". O adjetivo presente nesta frase é...

- a) pai;
- b) meu;
- c) ceramista;
- d) brilhante.

10-Assinale a alternativa em que o emprego do "porquê" está incorreto:

- a) Não havia medo, por que havia fé;
- b) Por que o ceramista ia para o interior da mata?
- c) Feche as portas, porque está chovendo!;
- d) Vamos comentar os porquês dessa cachoeira.

#### **Conhecimentos Gerais**

11-Dia 28 de junho de 2022 o Instituto Brasileiro de Geografia e Estatística (IBGE) baseado na coleta do Censo de 2022, divulgou que:

- a) Cunha conta com mais de 30.000 habitantes
- b) Cunha conta com 22.110 habitantes
- c) Cunha conta com 5.000 habitantes
- d) Cunha conta com 8.000 habitantes

12-A primeira incursão oficial à atual região de Cunha foi a entrada exploradora organizada pelo filho do então governador do Rio de Janeiro, Martim Correia de Sá, no ano de 1596. A expedição transpôs a serra de Paraty em 1597 e, ao atingir a região que logo em seguida se denominaria Facão, atravessou os rios: a) Guarapiranga e Cantareira.

- b) Paraíba do Sul e Ribeira.
- c) Paraibuna e Paraitinga.
- d) Itapemirim e Jacu.

13-A passagem de Martim Correia de Sá pela picada da serra de Paraty, sertão adentro, evidencia a importância desse caminho, que passa, a partir de então:

- a) A ser utilizado exclusivamente por Martim Correia de Sá.
- b) A ser utilizado por outras expedições.
- c) A ser utilizado somente após pagamento de pedágio.
- d) A ser considerado Caminho Oficial da Realeza.

14-A atual região de Cunha – antiga Facam e que veio a se denominar Facão ainda nos primórdios do referido século –, desde o início do século XVII já era palmilhada por paulistas (vicentinos) e paratienses, que aproveitavam as trilhas dos indígenas:

a) Guaianases.

b) Guaranis.

c) Tupi- guaranis.

d) Ananases.

15-O feriado em que é comemorado a Revolução Constitucionalista, em que a cidade de Cunha teve papel primordial é comemorado em:

a) 9 de junho

b) 9 de julho

c) 16 de junho

d) 16 de julho

16-O Brasil registrou 49 casos de febre maculosa ao longo deste ano, segundo atualização do Ministério da Saúde feita no dia 13/06/2023. Desse total, seis evoluíram para a morte do paciente. Sobre a febre maculosa, pode-se afirmar que:

a) A febre maculosa é transmitida pela picada do carrapato e causada por bactéria do gênero Rickettsia.

b) A doença é passada diretamente entre pessoas pelo contato, principalmente o sexual.

c) A doença se manifesta de forma lenta e os principais sintomas são prurido pelo corpo e paralisia facial.

d) A febre maculosa tem cura desde que o tratamento com antivirais específicos seja administrado nos primeiros dias da infecção.

17-Indique qual é a primeira mulher a assumir comando do Ministério da Saúde, no Brasil.

a) Ana Lúcia Marçal Paduello

- b) Heliana Hemetério
- c) Nísia Trindade
- d) Madalena Margarida da Silva Teixeira

18-Segundo o Art. 201 da Lei Orgânica de Cunha:

a) O município poderá manter unidades terapêuticas para recuperação de usuários de substâncias que geram dependência física ou psíquica,

resguardado o direito de livre adesão dos pacientes.

b) O município poderá manter unidades terapêuticas para recuperação de usuários de substâncias que geram dependência física ou psíquica, exclusivamente por ordem judicial.

c) O município poderá manter unidades terapêuticas para recuperação de usuários de substâncias que geram dependência física ou psíquica,

resguardado o direito de livre adesão dos pacientes, salvo ordem judicial. d) Não é competência do município manter unidades terapêuticas para recuperação de usuários de substâncias que geram dependência física ou psíquica, esta tarefa é dos Programas da União e do Estado.

#### 19-Complete:

Atendendo a convite do Presidente Luiz Inácio Lula da Silva, o Presidente da República Bolivariana da Venezuela, \_\_\_\_\_\_\_\_\_\_\_\_, realizou visita oficial ao Brasil, em maio de 2023.

- a) Gustavo Petro
- b) Gabriel Boric
- c) Nicolas Maduro
- d) Evo Morales

20-As equipes de resgatem encontraram destroços do [Submarino Titan,](https://jc.ne10.uol.com.br/mundo/2023/06/15527928-submarino-implodiu-veja-o-que-e-implosao-e-explicacao-de-especialista-sobre-o-que-pode-ter-acontecido-com-submarino-a-caminho-do-titanic.html?activate-overlay=true) veículo subaquático de pequeno porte da OceanGate, utilizado para viagens de turismo e exploração, que desapareceu na manhã no dia 18 de junho de 2023. O submarino tinha como objetivo:

- a) Explorar a fauna e flora oceânica
- b) Uma expedição que viajaria até os destroços do Navio Titanic
- c) Encontrar mísseis da 2º Guerra Mundial
- d) Procurarem seres alienígenas.

#### **Conhecimentos Específicos**

21-São considerados arquivos públicos, EXCETO:

a) os conjuntos de documentos produzidos e acumulados, no exercício de suas atividades, por órgãos e entidades públicas federais, estaduais, do Distrito Federal e municipais, em decorrência de suas funções administrativas, legislativas e judiciárias.

b) os conjuntos de documentos produzidos e acumulados por agentes do poder público, no exercício de seu cargo ou função ou deles decorrentes.

c) o conjunto de documentos de uma entidade coletiva de direito privado, família ou pessoa.

d) os conjuntos de documentos produzidos e recebidos pelas empresas públicas e pelas sociedades de economia mista.

22-Documentos que contêm imagens, fixas ou em movimento, e registros sonoros compõem qual gênero?

a) documento textual.

b) documento cartográfico.

- c) documento audiovisual.
- d) documento eletrônico.

23-De acordo com a Redação Oficial, em palavras e as expressões em latim ou em outras línguas estrangeiras não incorporadas ao uso comum na língua portuguesa ou não aportuguesadas emprega-se em sua formatação:

- a) itálico.
- b) negrito.

c) sublinhado.

d) tachado.

24-A redação oficial é elaborada sempre em nome do serviço público e sempre em atendimento ao interesse geral dos cidadãos. Sendo assim, os assuntos objetos dos expedientes oficiais não devem ser tratados de outra forma que não a estritamente:

a) pessoal.

b) impessoal.

c) conveniente.

d) particular.

25-Sobre os princípios fundamentais da administração pública, o princípio da \_\_\_\_\_\_\_\_\_\_ torna jurídica a exigência de atuação ética dos agentes da administração pública. Para atuar em consonância com esse princípio, não basta ao agente formalmente cumprir a lei. É necessário que se atenda à letra e ao espírito da lei, que ao legal junte-se ao ético. Preenche corretamente a lacuna:

a) pessoalidade.

b) publicidade.

c) legalidade.

d) moralidade.

26-A nomeação de aprovados em um concurso público é exemplo de ato administrativo:

a) individual.

b) interno.

c) externo.

d) geral.

27-O protocolo é o serviço encarregado, entre outros:

I. do recebimento de documentos.

II. do registro de documentos.

III. da classificação de documentos.

IV. da distribuição de documentos.

São corretas as afirmativas:

a) I, II e III.

b) II e IV.

c) I, III e IV.

d) todas afirmativas estão corretas.

28-Usando o raciocínio lógico, qual o número da sequencia: 8; 16; 24; 32; …

a) 38.

b) 40.

c) 44.

d) 46.

29-Medida judicial de colocação de uma criança ou adolescente em outra família que não seja aquela onde nasceu, conferindo vínculo de filiação definitivo, com os mesmos direitos e deveres da filiação biológica. Trata-se: a) do acolhimento institucional.

b) da adoção.

c) da destituição do poder familiar.

d) do empoderamento da família.

30-Assinale a afirmativa correta:

a) No editor de texto word a função matemática de somar não está disponível.

b) No word não é possível a criação de gráficos. Somente no excel é que existe esse recurso.

c) Somente no excel é possível inserir caracteres especiais.

d) Para salvar seu documento à medida que você continua a trabalhar nele, deve-se clicar em "salvar" na barra de ferramentas de acesso rápido.